### **CS348: Computer Networks**

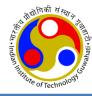

### E-MAIL (SMTP, POP3, IMAP4); FTP

Dr. Manas Khatua

**Assistant Professor** 

Dept. of CSE, IIT Guwahati

E-mail: manaskhatua@iitg.ac.in

### **Electronic mail (E-mail)**

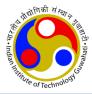

- Allows users to exchange messages.
- It is an asynchronous communication medium.
- In HTTP,
  - the server program is running all the time, waiting for a request from a client.
  - when the request arrives, the server provides the service.
- In E-mail:
  - It is considered as one-way transaction.
  - Sender may expect a response, but this is not a mandate.
  - it is neither feasible nor logical for the receiver to run a server program and wait until someone sends an e-mail to him.
  - the idea of client/server programming should be implemented in another way: using intermediate servers.
  - both the end users run only client programs when they want, and the intermediate servers apply the client/server paradigm

### High-level view of Internet e-mail system

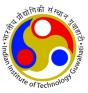

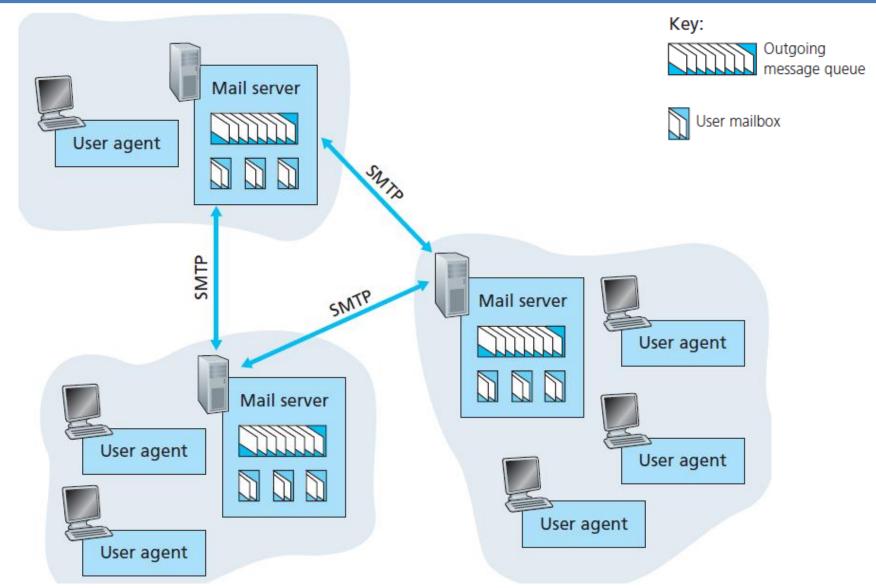

#### **Architecture**

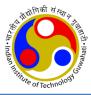

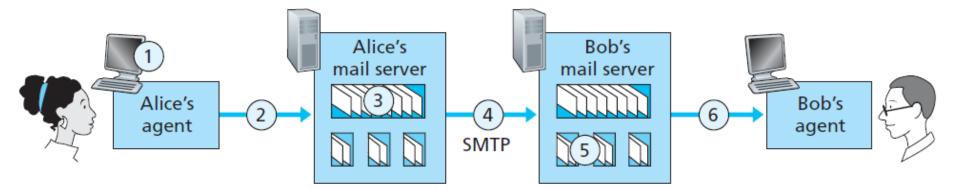

- User agent
  - allows user to read, reply to, forward, save, and compose messages.
  - e.g., Microsoft Outlook, Google Gmail
- Mail server
  - form the core of the e-mail infrastructure
- Mailbox
  - Each user has a mailbox located in one of the mail servers.
- Application-layer protocol
  - transfer mail from the sender's mail server to the recipient's mail server
  - e.g., Simple Mail Transfer Protocol (SMTP)
  - SMTP has two sides: a client side, and a server side

#### Journey of a message

sender's user agent --> sender's mail server --> recipient's mail server --> recipient's user agent

### SMTP v/s HTTP

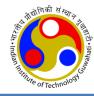

- HTTP transfers files (also called objects) from a Web server to a Web client (typically a browser)
- SMTP transfers files (that is, e-mail messages) from one mail server to another mail server.
- Both persistent HTTP and SMTP use persistent connections
- HTTP is mainly a pull protocol someone loads information on a Web server and users use HTTP to pull the information from the server at their convenience
- SMTP is primarily a **push protocol** the sending mail server pushes the file to the receiving mail server.
- In HTTP, TCP connection is initiated by the machine that wants to receive the file
- In SMTP, the TCP connection is initiated by the machine that wants to send the file
- SMTP requires each message, including the body of each message, to be in 7-bit ASCII format. This restriction made sense in the early 1980s when transmission capacity was scarce.
- HTTP data does not impose this restriction.

### Message Access Protocol: POP,IMAP

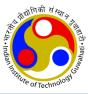

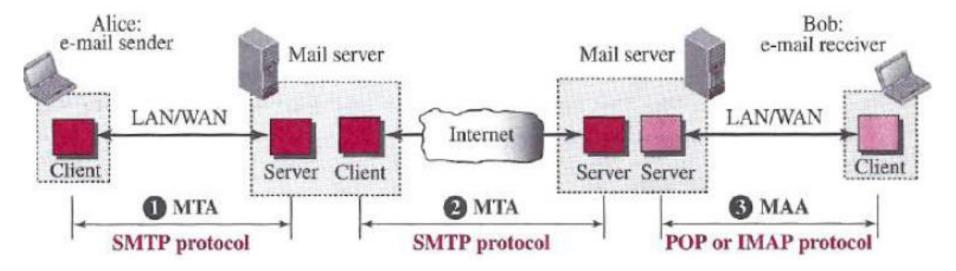

- Once SMTP delivers the message from Alice's mail server to Bob's mail server, the message is placed in Bob's mailbox.
- Until the early 1990s, Bob used to read his mail by logging onto the server.
- But today, mail access uses a client-server architecture typical user reads e-mail with a client that
  executes on the user's end system
- Bob's user agent can't use SMTP to obtain the messages because SMTP is a push protocol
- Mail access protocols use by Bob's user agent
  - Post Office Protocol—Version 3 (POP3),
  - Internet Mail Access Protocol version 4 (IMAP4)

#### **Mail Transfer Phases**

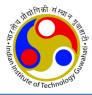

- The following three mail transfer phases begins as soon as
  - the TCP connection is established to the well-known port 25 (for non-encrypted version)
  - Note: After a client has made a TCP connection the SMTP protocol starts its connection phase.
- The process of transferring a mail message occurs in three phases:
  - Mail transfer connection establishment by SMTP,
  - Perform mail transfer,
  - Mail transfer connection termination by SMTP.

#### Cont...

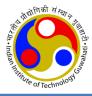

 To send mail, the user, through the user agent (UA), creates mail that looks very similar to postal mail.

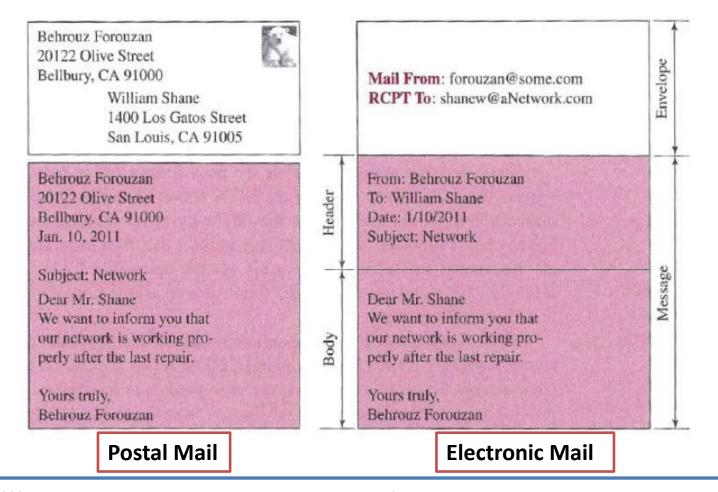

#### Cont...

### Message exchange between SMTP client and server:

- SMTP server sends code 220 (service ready) to tell the client that it is ready to receive mail.
- The client sends the HELO message to identify itself, using its domain name.
- The server responds with code 250 (request command completed)

 Other commands: MAIL FROM; RCPT TO; DATA; QUIT

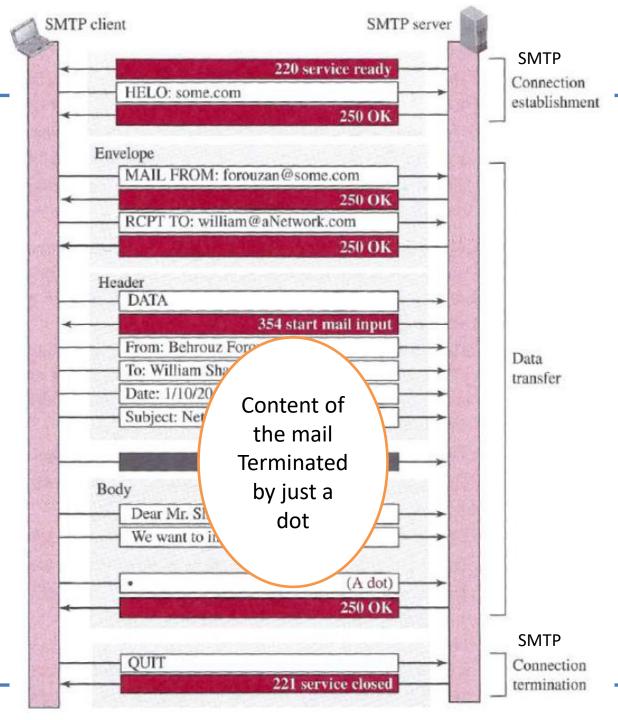

#### POP3

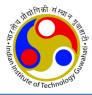

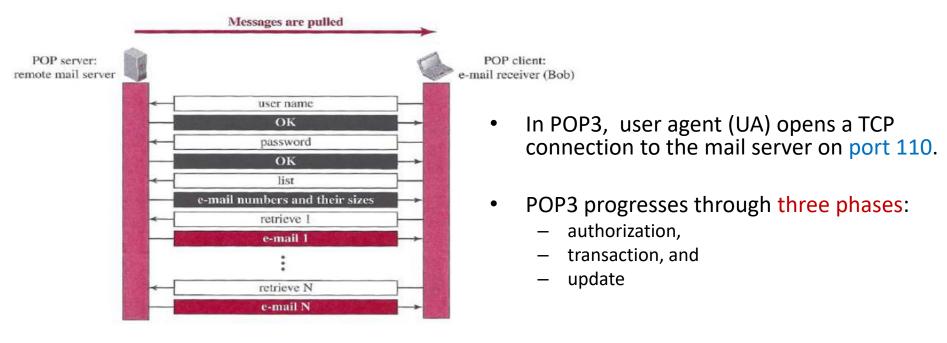

- In POP3 transaction, the user agent (UA) issues commands, and the server replies to each command with a response. Two possible responses: +OK; and –ERR
- User agent can be configured to two modes:
  - "download and delete"
  - "download and keep."
- The download-and-delete mode partitions Bob's mail messages over the machines downloaded to the accessing PC, and removed from the mail server

#### **IMAP4**

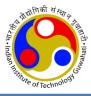

- IMAP4 is similar to POP3, but it has more features; IMAP4 is more powerful and more complex.
- IMAP4 provides the following extra functions:
  - A user can check the e-mail header prior to downloading.
  - A user can search the contents of the e-mail for a specific string of characters prior to downloading.
  - A user can partially download e-mail.
    - This is especially useful if bandwidth is limited and the e-mail contains multimedia with high bandwidth requirements.
  - An IMAP server will associate each message with a folder.
  - A user can create, delete, or rename mailboxes (i.e. folders) on the mail server.
  - A user can create a hierarchy of mailboxes in a folder for e-mail storage.

#### Web-Based Mail

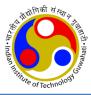

- An email client, email reader or more formally mail user agent (UA) is a computer program used to access and manage a user's email.
  - E.g. Mozilla Thunderbird, IMAP clients, Lotus Notes clients Use SMTP to send, IMAP/POP to receive
- Webmail (or web-based email) is any email client implemented as a web application running on a web server. – Use HTTP to send and receive
- Webmail's main advantage over the use of a desktop email client is the ability to send and receive email anywhere from a web browser.
- Webmail's main disadvantage is the need to be connected to the Internet while using it.
  - E.g., Outlook/Hotmail, Yahoo, and Google.

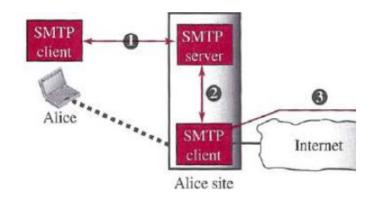

Desktop Mail user agent uses SMTP

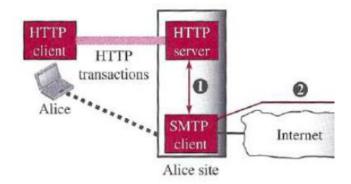

Webmail uses HTTP

### **E-Mail Security**

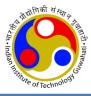

- The protocol discussed so far does not provide any security provisions per se.
- e-mail exchanges can be secured using two application-layer securities designed in particular for e-mail systems
  - Pretty Good Privacy (PGP)
  - Secure/Multipurpose Internet Mail Extensions (S/MIME)

### **FTP (File Transfer Protocol)**

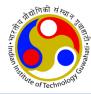

- In a typical FTP session, the user is sitting in front of one host (the local host) and wants to transfer files to or from a remote host
- user accessing the remote account
  - user must provide a user identification and a password.

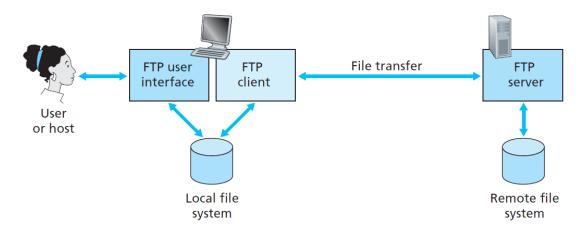

Figure 2.14 ◆ FTP moves files between local and remote file systems

- FTP must address the following:
  - two systems may use different file name conventions
  - two systems may have different ways to represent data
  - two systems may have different directory structures

#### **Basic Model of FTP**

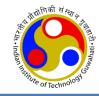

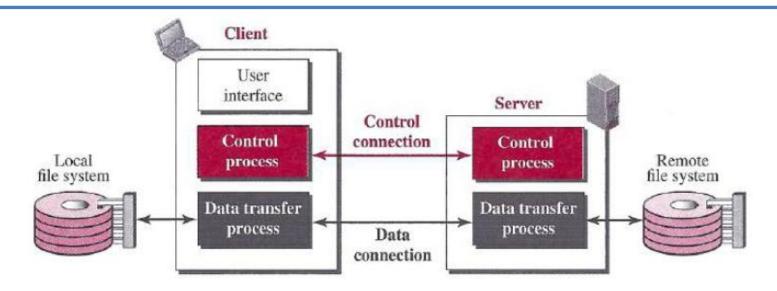

- The client has three components:
  - the user interface,
  - the client control process, and
  - the client data transfer process.
- The server has two components:
  - the server control process and
  - the server data transfer process.

- There are two connections:
  - control connection
  - data connection

#### Cont...

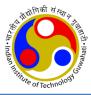

- The two connections in FTP have different lifetimes.
  - The control connection remains connected during the entire interactive FTP session.
  - The data connection is opened and then closed for each file transfer activity
- FTP server uses two well-known TCP ports:
  - port 21 is used for the control connection,
  - port 20 is used for the data connection.
- Benefits for having two separate connections:
  - You can have multiple data transfers running at a time without having to establish multiple control connections.
  - No need for complicated framing on the control connection.
  - Handling special cases, like cancelling a data connection, is simpler.

### **Control Connection**

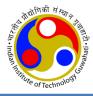

- Control communication is achieved through commands and responses.
- During this control connection, commands are sent from the client to the server and responses are sent from the server to the client.
- The client side of FTP sends the user id and password over this control connection.
- Every FTP command generates at least one response
- A response has two parts:
  - Three-digit number : defines the code
  - Text: defines needed parameters or further explanations

Table 26.5 Some responses in FTP

| Code | Description          |  |
|------|----------------------|--|
| 125  | Data connection open |  |
| 150  | File status OK       |  |
| 200  | Command OK           |  |
| 220  | Service ready        |  |
| 221  | Service closing      |  |
|      |                      |  |

Table 26.4 Some FTP commands

| Command | Argument(s)    | Description                  |  |
|---------|----------------|------------------------------|--|
| ABOR    |                | Abort the previous command   |  |
| CDUP    |                | Change to parent directory   |  |
| CWD     | Directory name | Change to another directory  |  |
| DELE    | File name      | Delete a file                |  |
| LIST    | Directory name | List subdirectories or files |  |
| MKD     | Directory name | Create a new directory       |  |
| PASS    | User password  | Password                     |  |

#### **Data Connection**

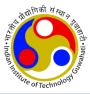

- When the server side receives a command for a file transfer over the control connection (either to, or from, the remote host), the server side initiates a TCP data connection to the client side.
- FTP sends exactly one file over a data connection and then closes the data connection. For multiple files, it uses multiple data connection.
- How data connection is started from server end?
  - The client, not the server, issues a passive open using an ephemeral port (>1023).
  - Using the PORT command the client sends this port number to the server.
  - The server receives the port number and issues an active open using the well-known port 20 and the received ephemeral port number.
- Passive Open: A process performs a passive OPEN by contacting TCP and saying "I am here, and I am waiting for clients that may wish to talk to me to send me a message on the following port number". The OPEN is called passive because aside from indicating that I am listening, the process does nothing.
- Active OPEN: A process using TCP takes the "active role" and initiates the connection by actually sending a TCP message to start the connection (a SYN message).

## **Communication over Data Connection**

- Addition and the state of the state of the s
- The heterogeneity problem is resolved by defining three attributes of communication:
  - file type: ASCII, EBCDIC, or image file.
  - data structure: file, record, or page structure
  - transmission mode: stream, block, or compressed mode

- The file structure format (used by default) has no structure. It is a continuous stream of bytes.
- In the record structure, the file is divided into records. This can be used only with text files.
- In the page structure, the file is divided into pages, with each page having a page number and a page header.

## HTTP v/s FTP

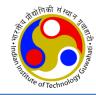

#### HTTP and FTP

- Are both application layer protocols
- are both file transfer protocols
- they both run on top of TCP

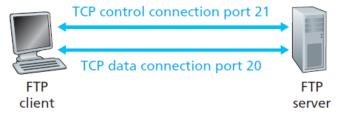

- FTP uses two parallel TCP connections to transfer a file, a control connection and a data connection.
- HTTP sends request and response header lines into the same TCP connection that carries the transferred file itself
- FTP is said to send its control information out-of-band
- HTTP is said to send its control information in-band
- with FTP, the control connection remains open throughout the duration of the user session, but a new data connection is created for each file transferred within a session (that is, the data connections are non-persistent)
- Throughout a session, the FTP server must maintain state about the user.
- HTTP, on the other hand, is stateless —it does not have to keep track of any user state.

### **Security for FTP**

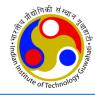

- The FTP protocol was designed when security was not a big issue.
- Although FTP requires a password, the password is sent in plaintext (unencrypted)

- To be secure, one can add a Secure Socket Layer (SSL) between the FTP application layer and the TCP layer.
- In this case FTP is called SSL-FTP

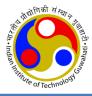

# Thanks!